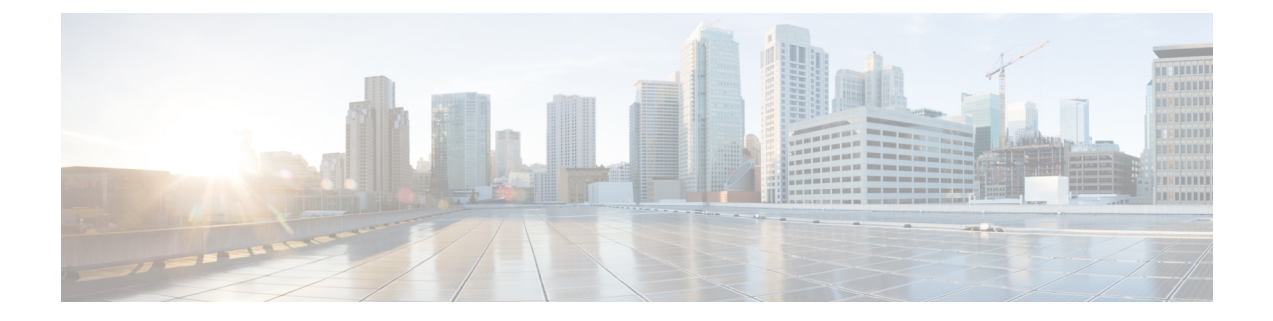

## **Prime Network Services Controller Administrative Tasks**

This section contains the following topics:

- Initial Prime Network Services Controller [Configuration,](#page-0-0) on page 1
- Ongoing [Administrative](#page-1-0) Activities, on page 2

## <span id="page-0-0"></span>**Initial Prime Network Services Controller Configuration**

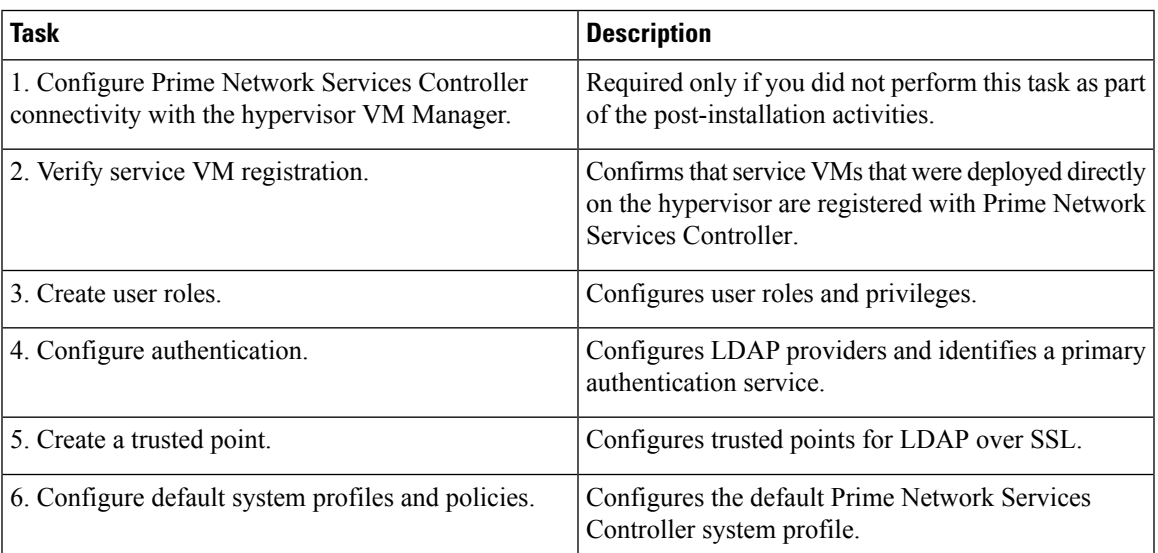

After installing Prime Network Services Controller, perform the following tasks to configure Prime Network Services Controller for use.

For more information on these tasks, see the Cisco Prime Network Services [Controller](http://www.cisco.com/c/en/us/support/cloud-systems-management/prime-network-services-controller/products-user-guide-list.html) User Guide or the online help.

## <span id="page-1-0"></span>**Ongoing Administrative Activities**

The following tasks are performed regularly as a part of ongoing administrative activities for Prime Network Services Controller.

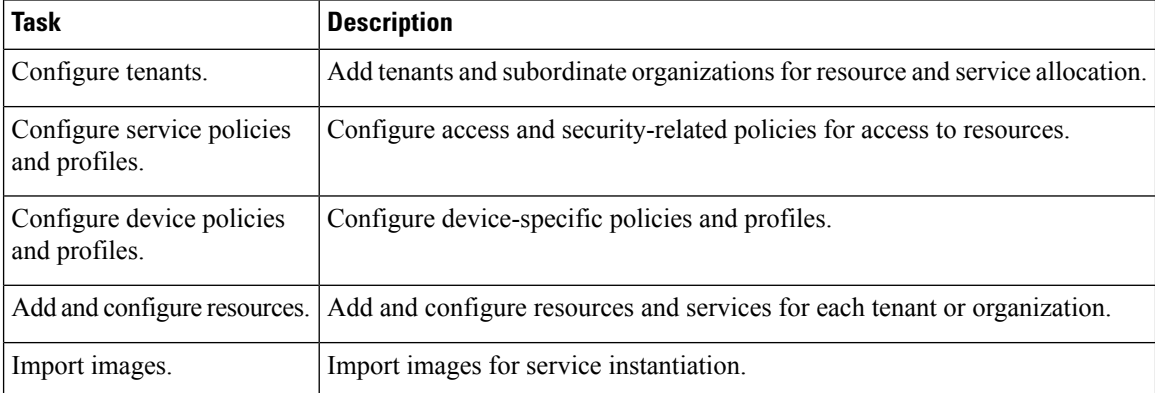

For more information on these tasks, see the Cisco Prime Network Services [Controller](http://www.cisco.com/c/en/us/support/cloud-systems-management/prime-network-services-controller/products-user-guide-list.html) User Guide or the online help.